**Aprende a interpretar los datos en Google Analytics sobre la web de tu negocio**

24/11/2021 · Duración 2 horas · Ponente: Olga Gutiérrez

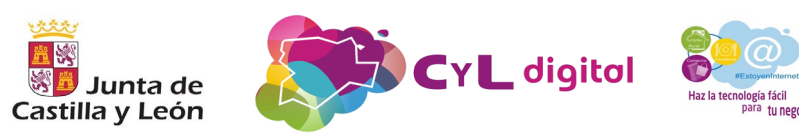

## **Objetivo**

## Conocer el potencial de esta herramienta y su utilidad como método

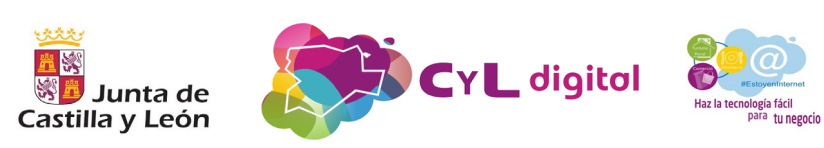

## **Contenido**

- 1. Qué es la analítica web
- 2. Funcionalidad
- 3. Su implementación como método de trabajo

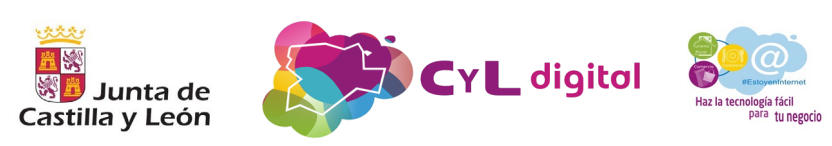

## **1.Qué es la analítica web**

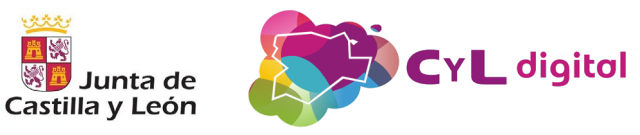

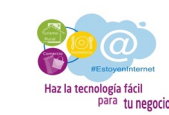

### Los expertos en analítica se posicionan como imprescindibles en todas las empresas

Independientemente de su tamaño, tanto grandes empresas como pymes que quieran tener éxito, deben contar con profesionales capaces de tomar decisiones en base a resultados reales

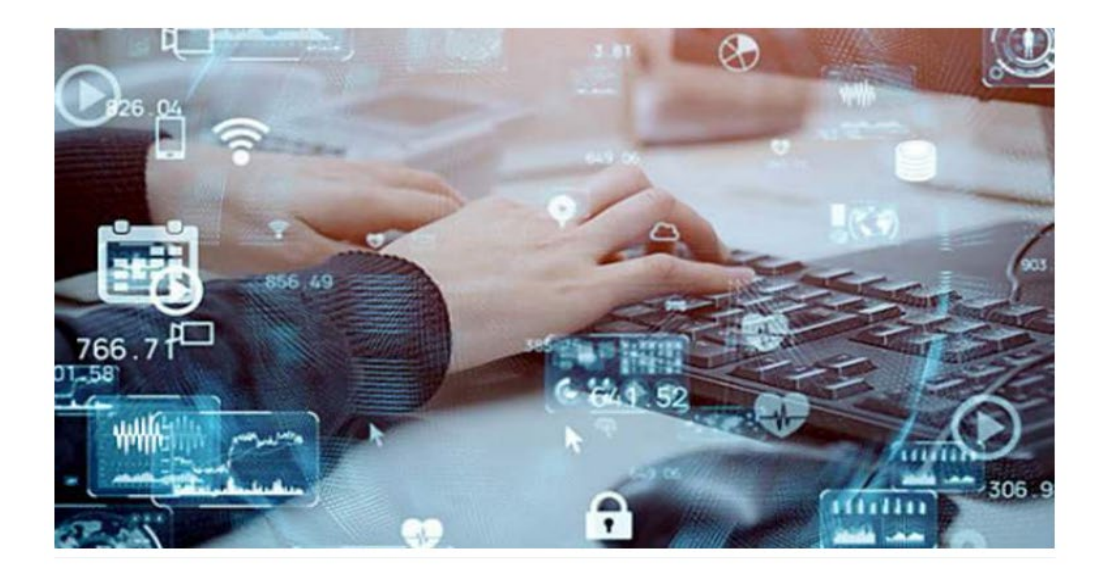

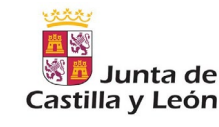

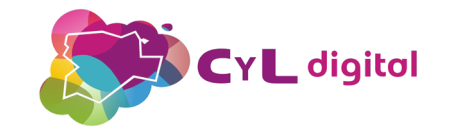

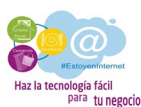

Proceso de detectar, interpretar y comunicar patrones significativos en los datos, así como usar herramientas para que toda la organización pueda realizar cualquier pregunta sobre cualquier información en todos los entornos y dispositivos posibles.

*Agrega oportunidades para impulsar los resultados deseados, como la optimización, el ahorro de costes y la participación de los clientes.*

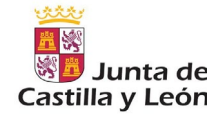

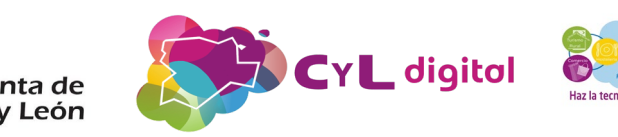

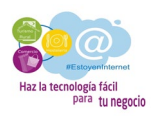

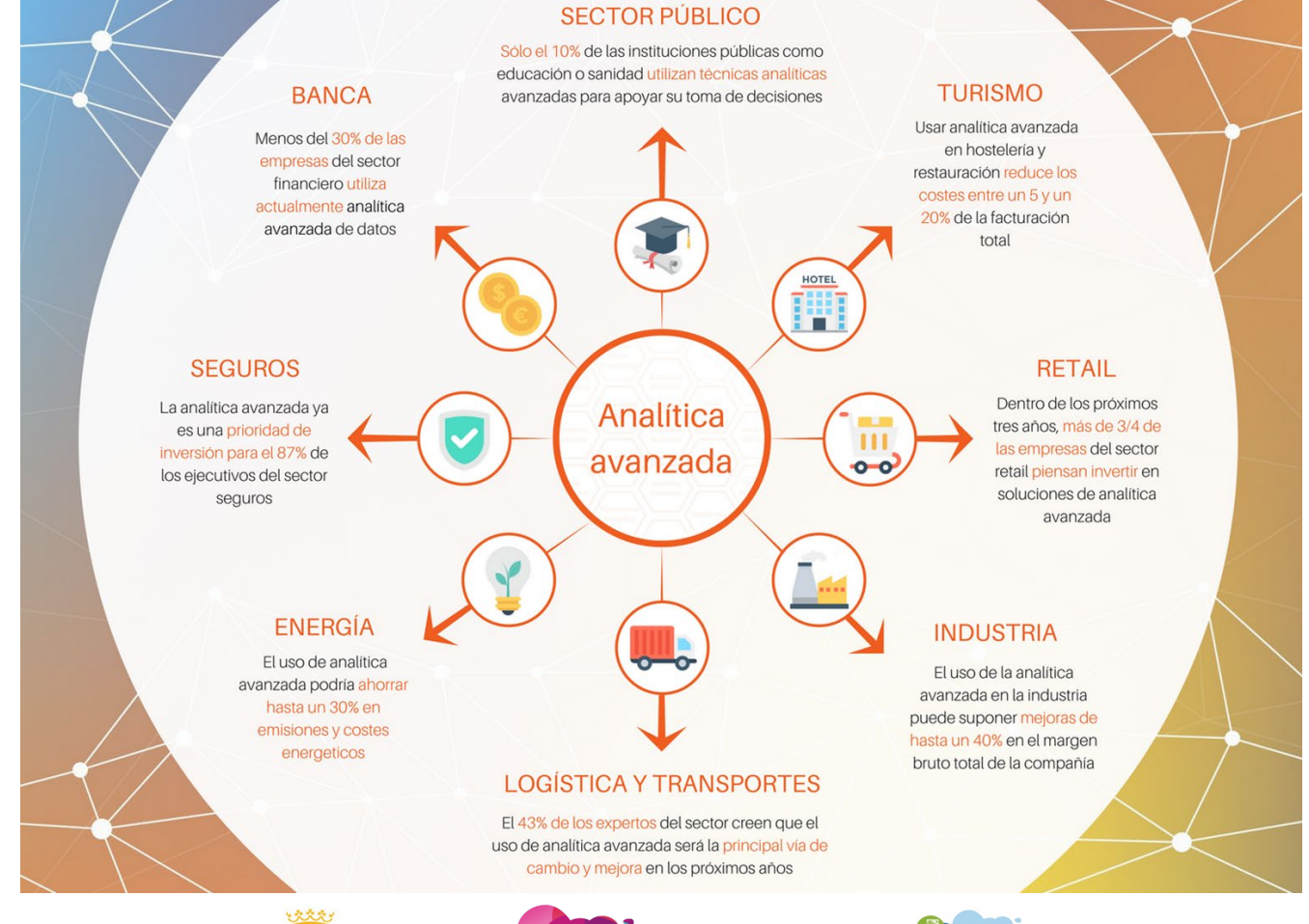

田家 <sup>※ 置</sup> Junta de Castilla y León

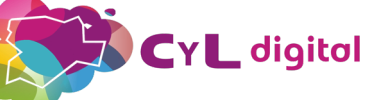

Haz la tecnología fácil<br>para tu negocio

## "la medición, procesamiento, análisis y reporte del tráfico de internet para entender y optimizar el uso de un sitio web"

*Web Analytics Association*

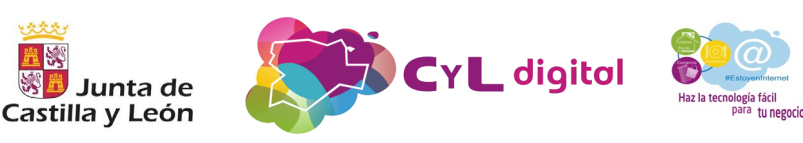

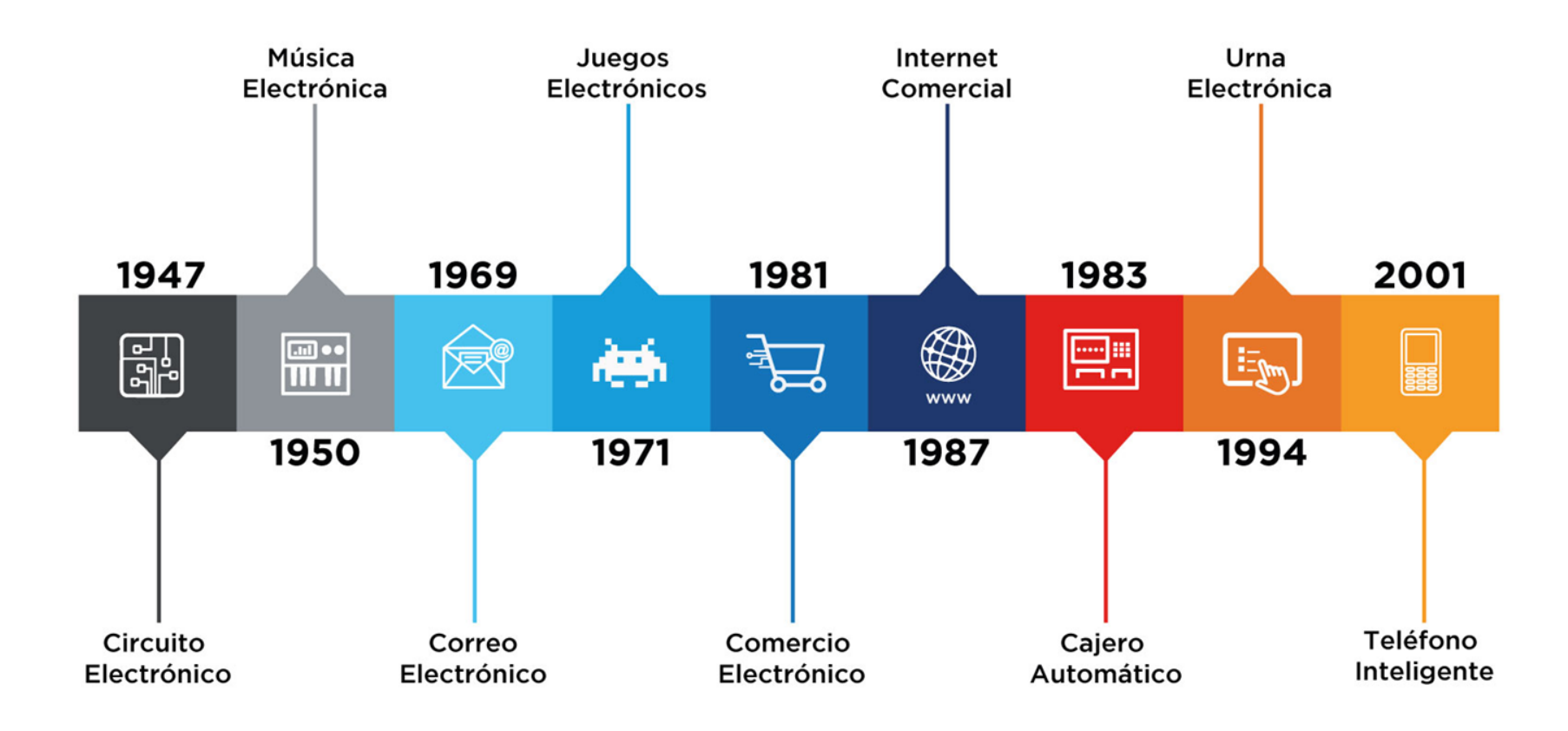

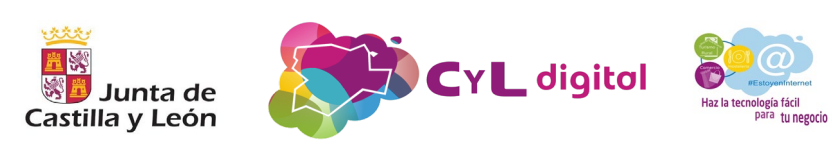

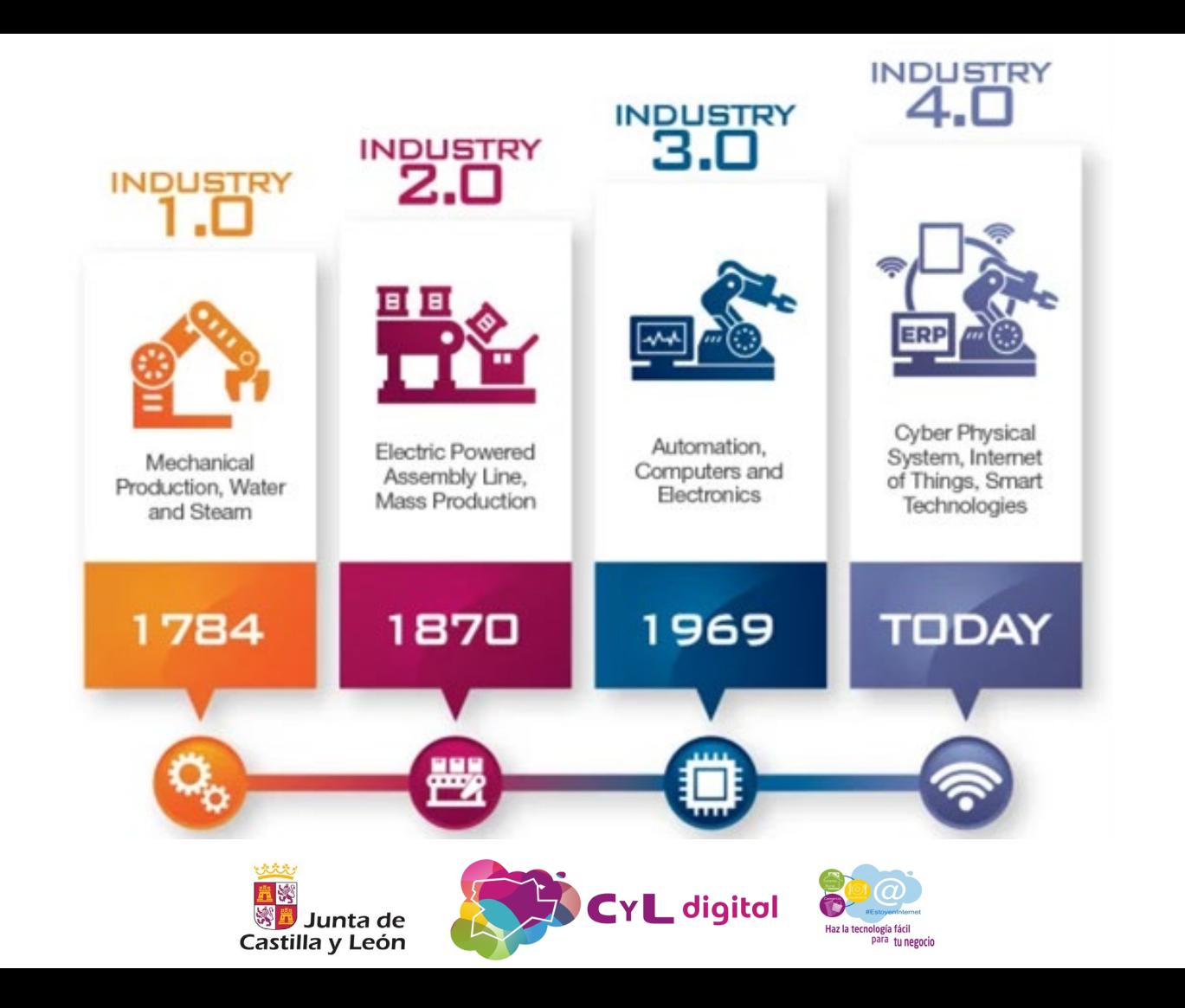

## *Para sobrevivir en un futuro VUCA hay que empezar a trabajar en el presente, y mejor hacerlo cuanto antes*

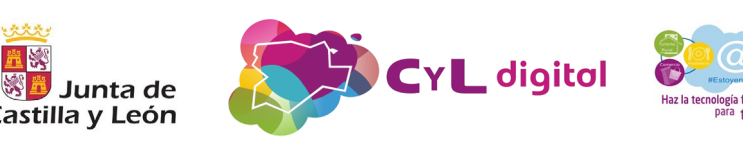

# V volátil U incierto C complejo A ambigüo

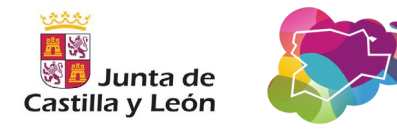

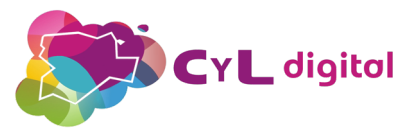

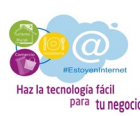

- Enfrentarse a la volatilidad del mercado con una visión amplia del futuro.
- Entender la incertidumbre como una característica más del mercado.
- Cambiar la complejidad del entorno VUCA por una serie de tareas y misiones pequeñas.
- Combatir la ambigüedad con agilidad.

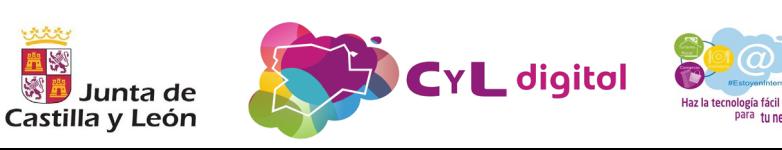

### Figura 1. Evolución de la Analítica.

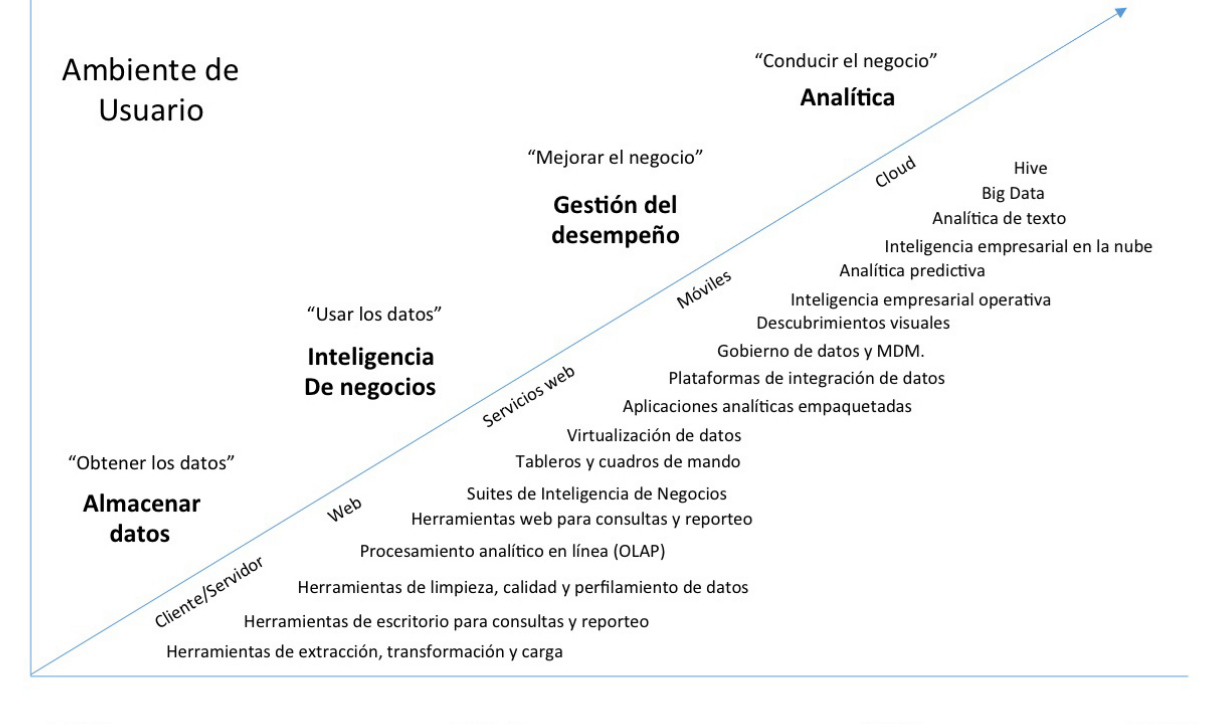

1990

2000

2010

para tu negocio

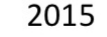

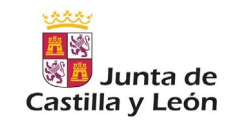

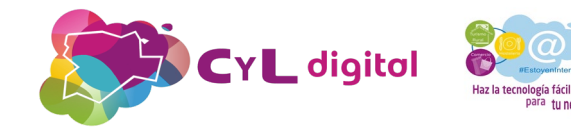

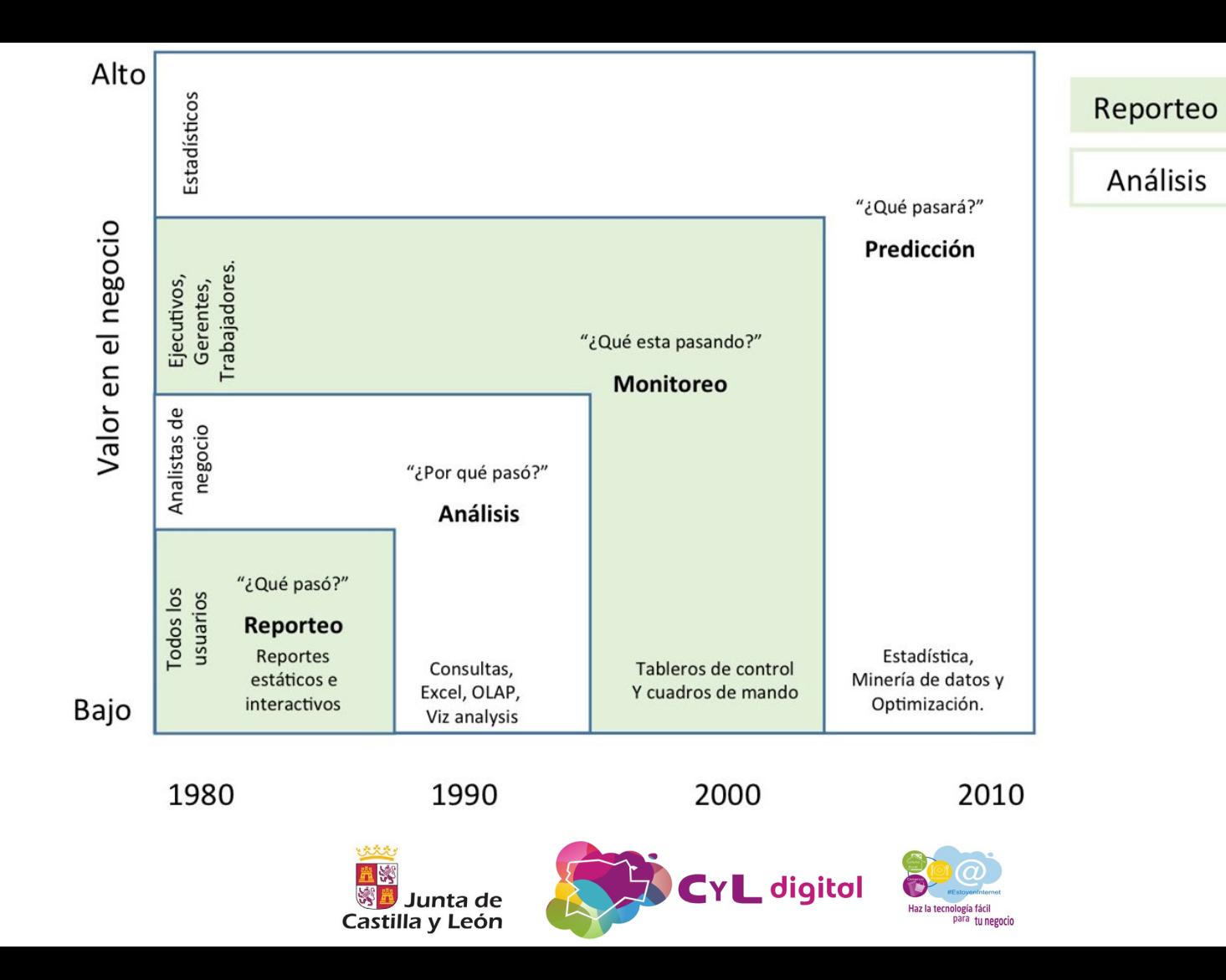

## **Pasos para analizar una web**

- Escoger el tipo de sitio web con que nos encontramos: tienda online (ecommerce, portal de captación de registros, un blog, una página web corporativa…
- Establecer los objetivos del sitio y los KPI (indicadores clave del rendimiento).
- Establecer el periodo de tiempo en el que se van a recoger los datos.
- Elegir la herramienta adecuada para realizar la analítica.
- Analizar la estructura del sitio web, tenemos que ver cómo está organizado, el proceso que siguen los usuarios para llegar al objetivo…
- Etiquetar las diferentes páginas de nuestro sitio web para que se puedan medir los datos. Cada página del sitio debe tener su URL específica.
- Medir y obtener informes.
- Revisar los informes, analizar los datos y realizar cambios que sean necesarios para alcanzar los objetivos establecidos.

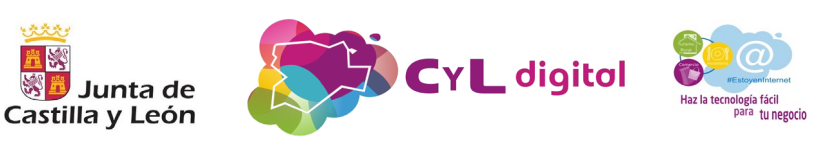

### **El valor de una estrategia conectada y basada en datos**

- Conoce a tu audiencia y cómo están cambiando sus necesidades
- Llega a los clientes más valiosos e interactúa con ellos
- Usa datos e insights para ofrecer una mejor experiencia de usuario

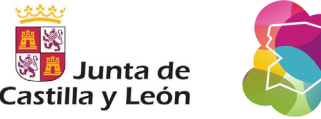

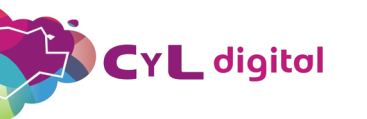

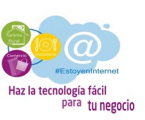

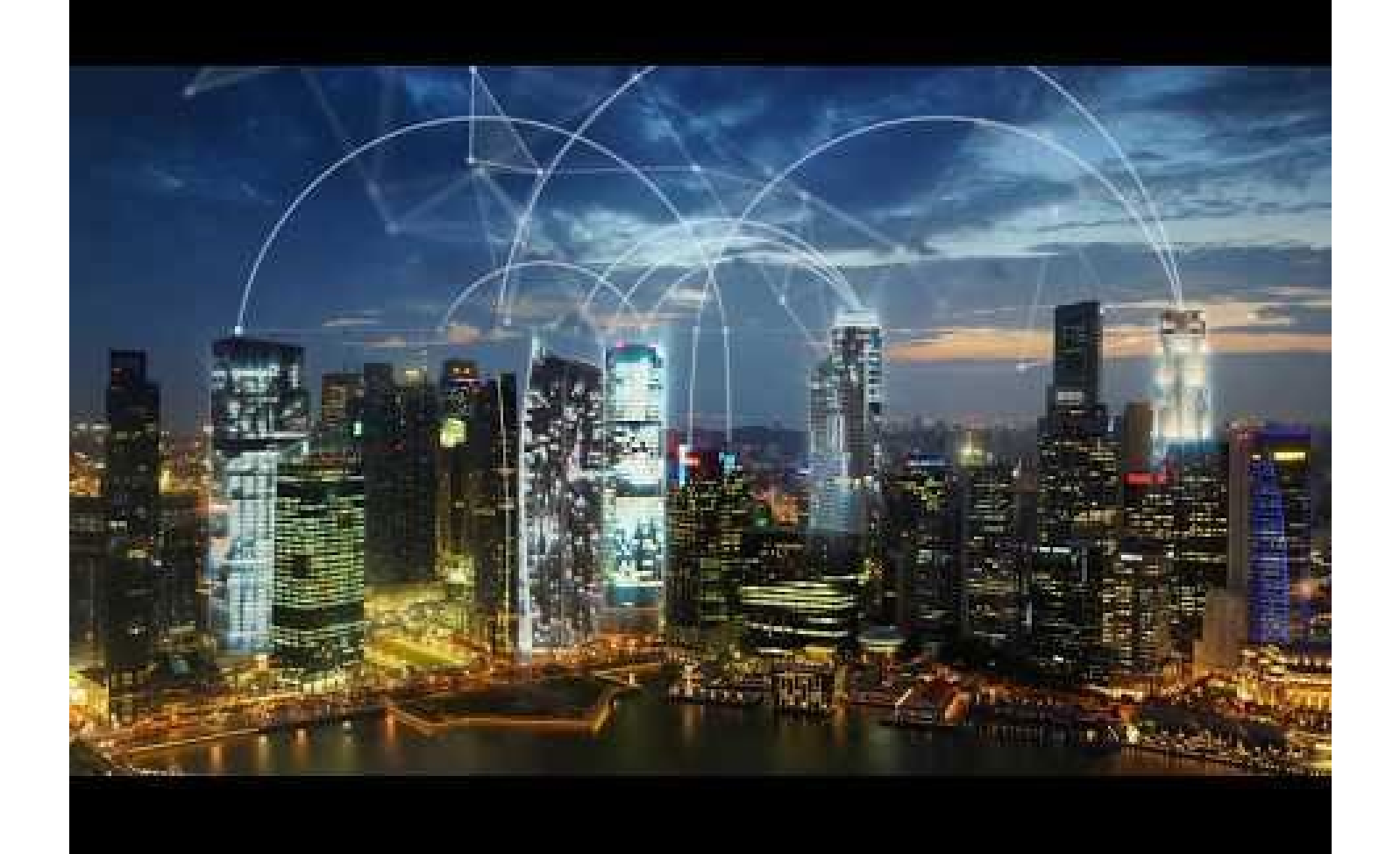

## **2. Funcionalidad**

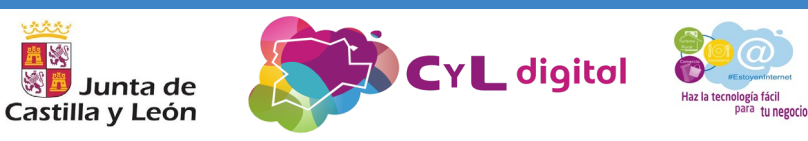

## Medir.

Una vez que las empresas son conscientes de la necesidad de medir y dotan a los expertos en marketing de herramientas para poder hacerlo, empiezan a aparecer diferentes variables:

## $\square$  medidas

## $\Box$  métricas

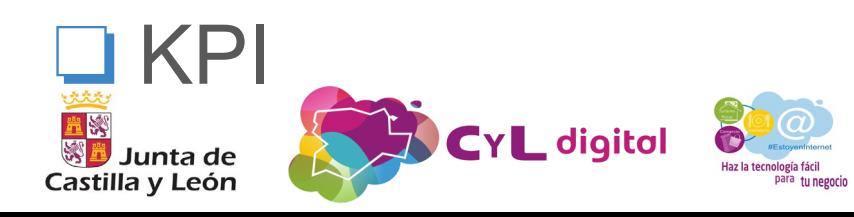

## ❏**Medidas.**

Una medida es el resultado de una cuantificación de datos

único y específico.

- ➔ *las visitas*
- ➔ *los leads*
- ➔ *los clientes*
- ➔ *los ingresos*
- ➔ *las cifras de ventas*

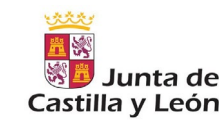

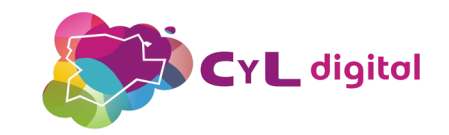

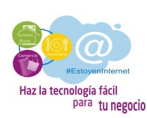

Son las combinaciones de múltiples medidas, a menudo proporciones.

Por lo general, una métrica establece un contexto para la comprensión de las tendencias en los datos en el tiempo. En la empresa, las métricas son interpretadas por el responsable de la operación o la ejecución ya que, por medio de dicha medición, se asegura la estabilidad o el cumplimiento de una acción específica.

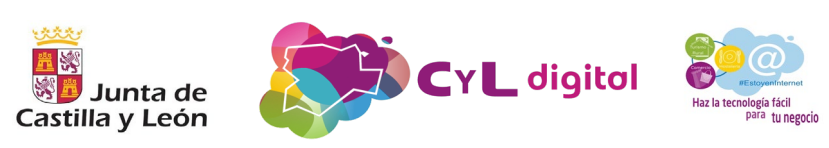

## $\square$  Métricas.

# de producto de proceso de proyecto CYL digital

Castilla y León

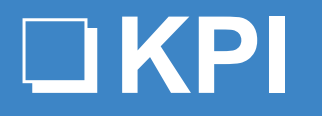

## **Key Performance Indicator**

(*indicador clave de rendimiento*)

es una métrica clave de un

proceso determinado

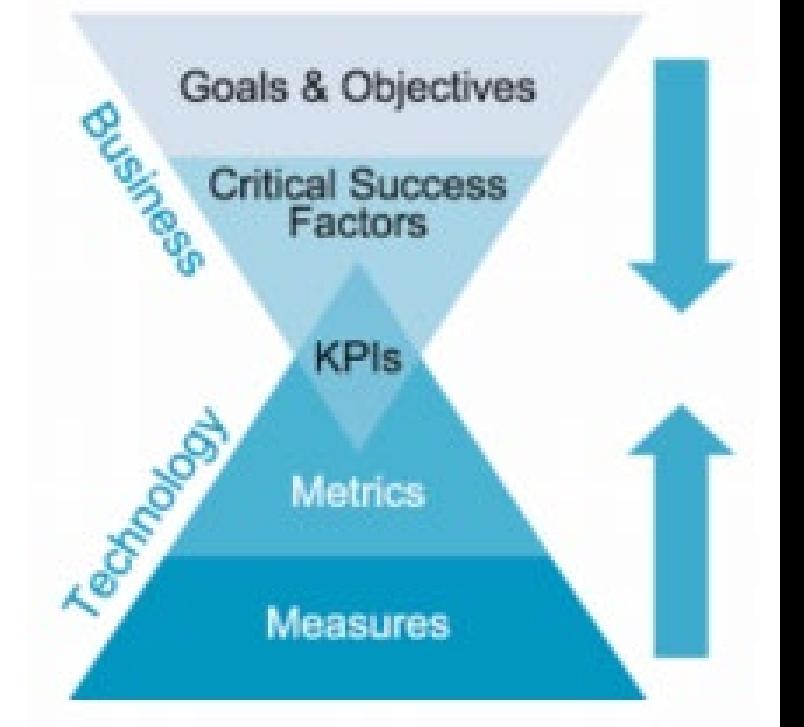

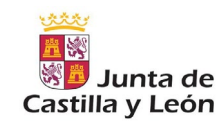

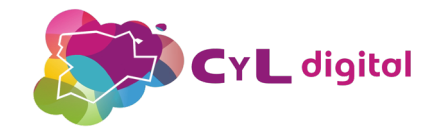

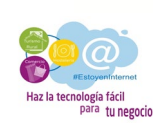

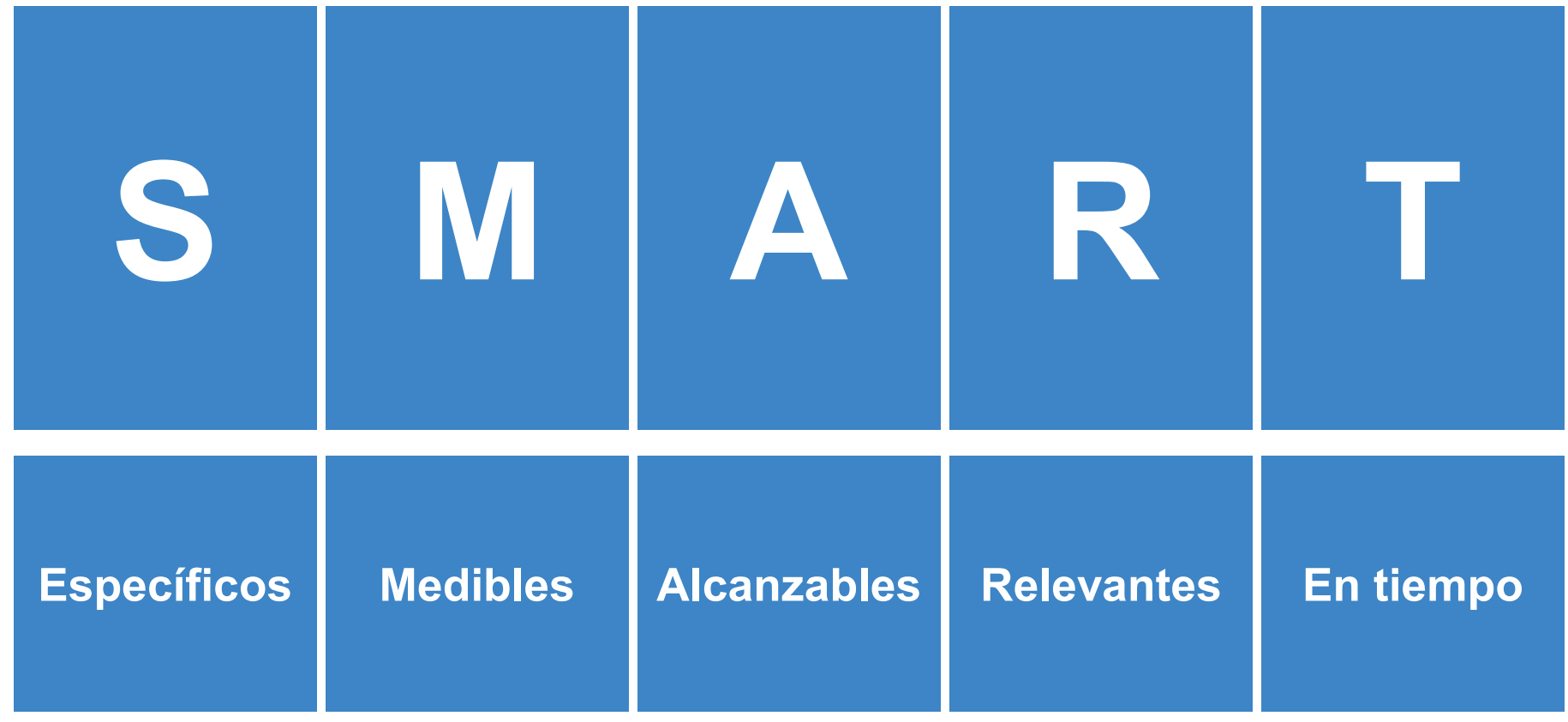

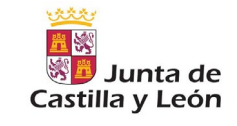

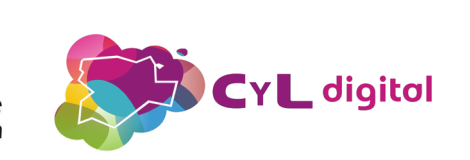

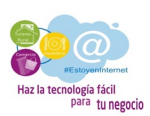

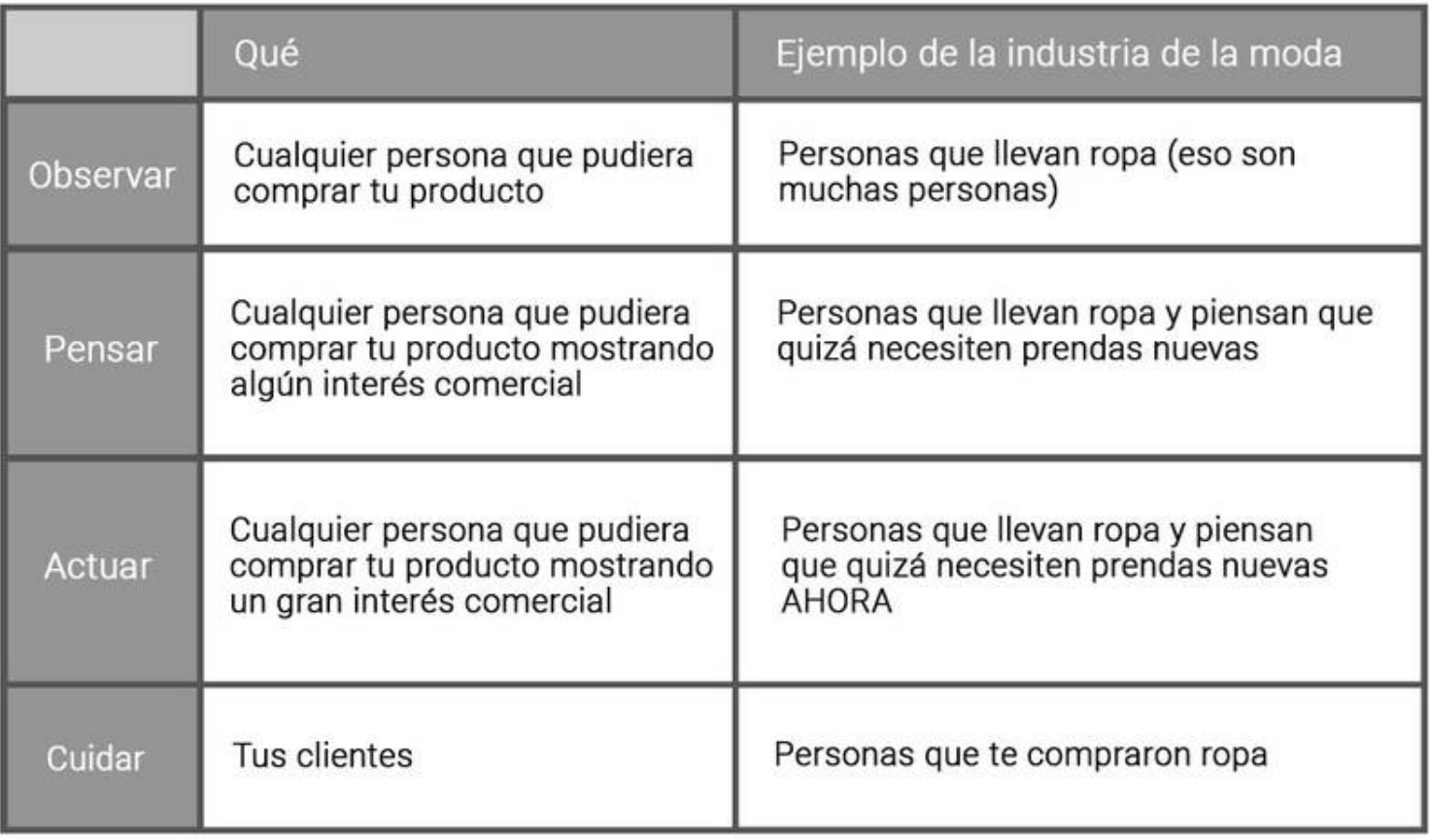

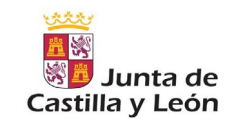

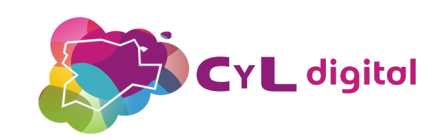

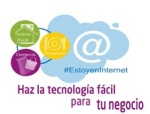

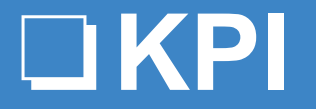

## **A.KPI finales.**

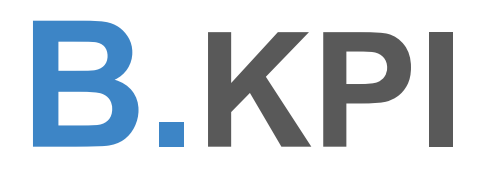

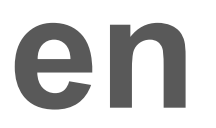

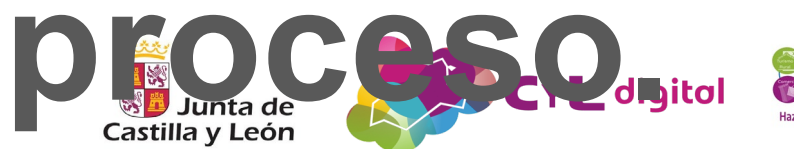

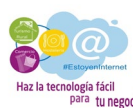

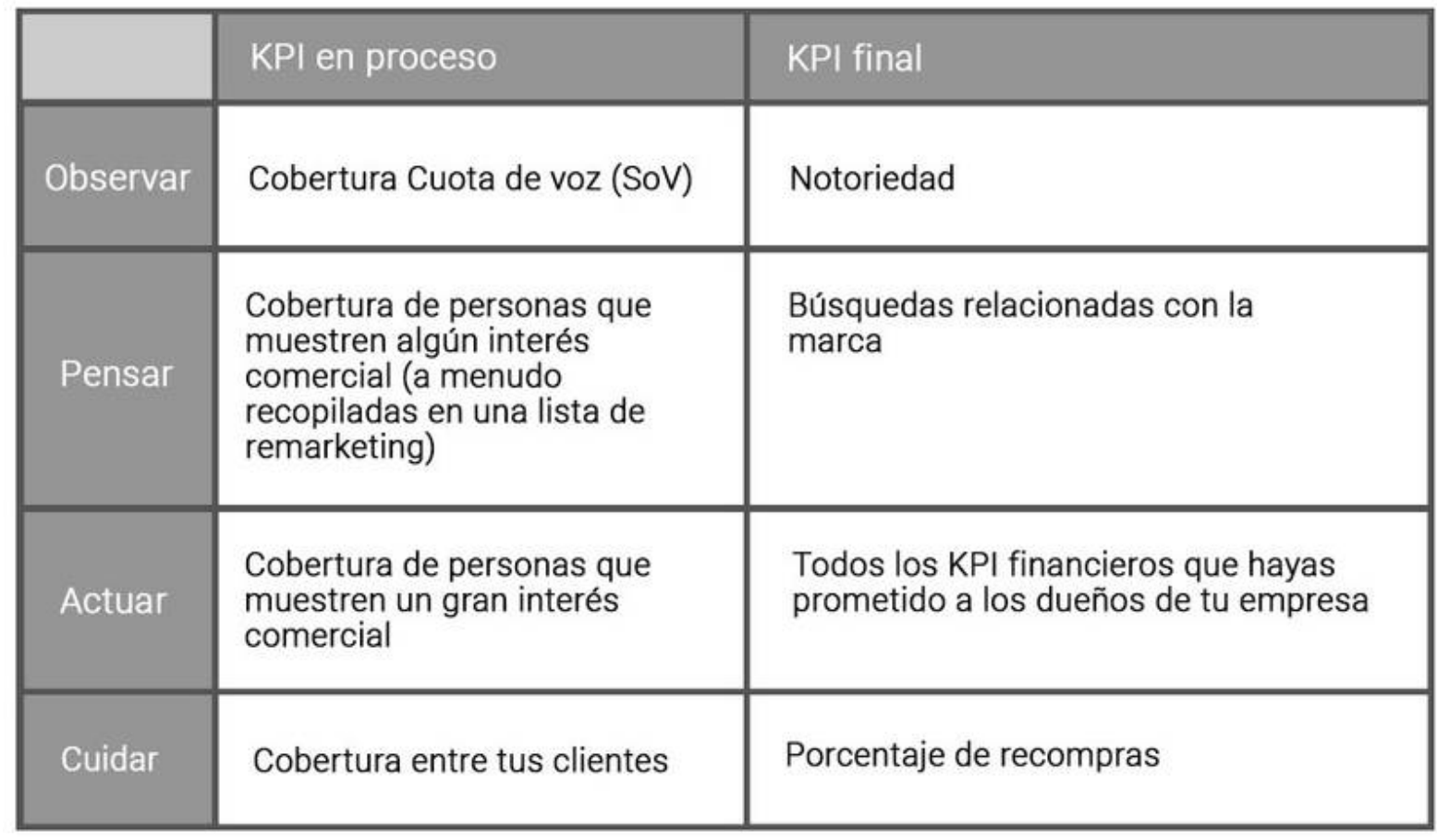

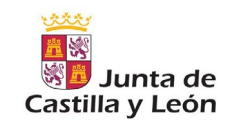

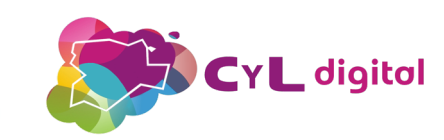

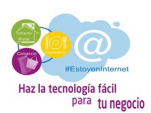

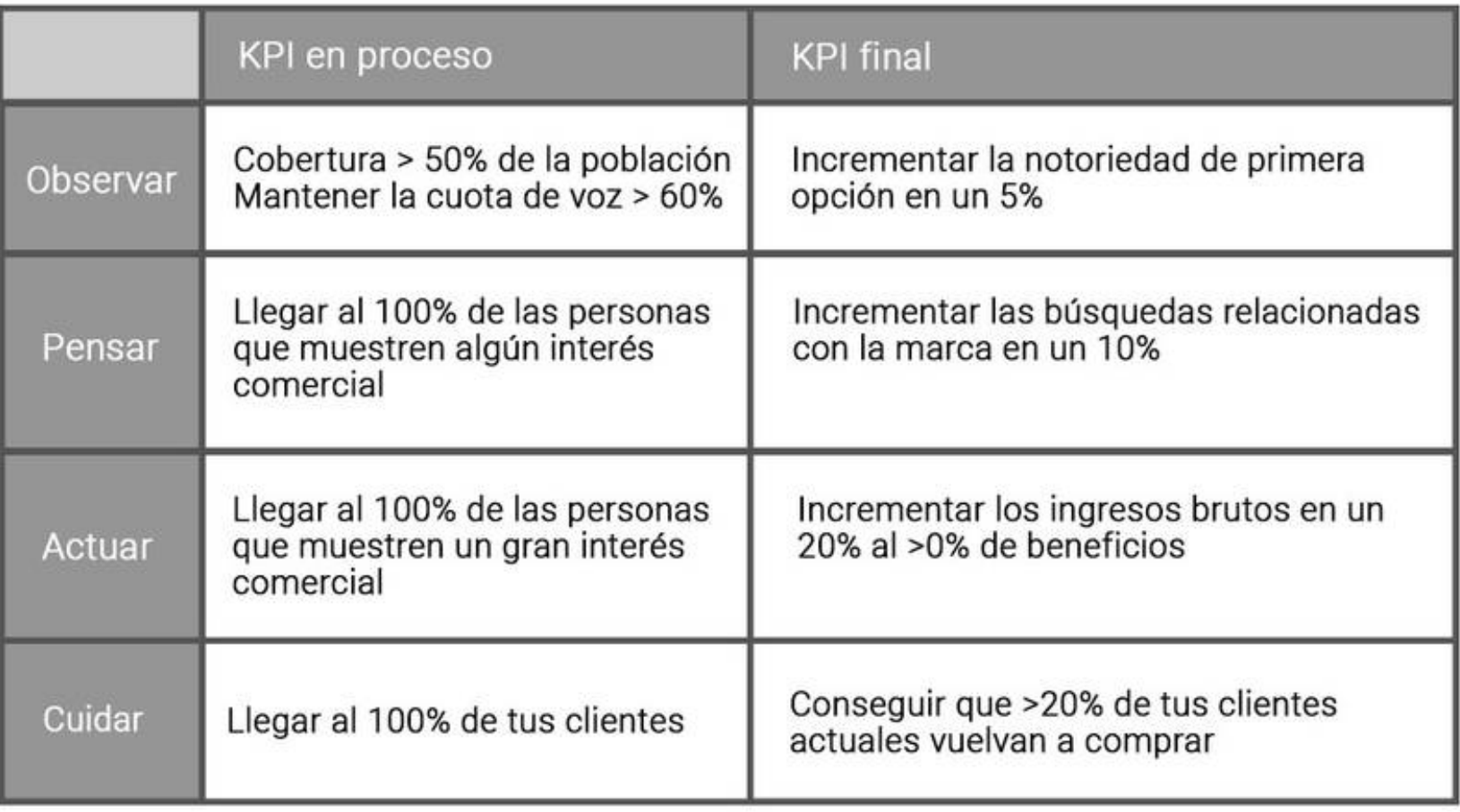

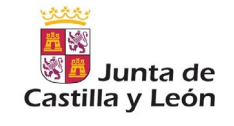

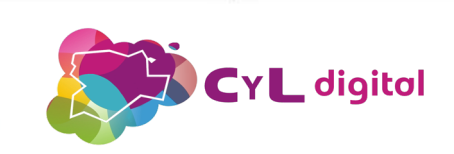

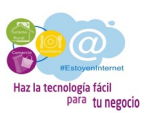

**SELECCIONA LA RED**

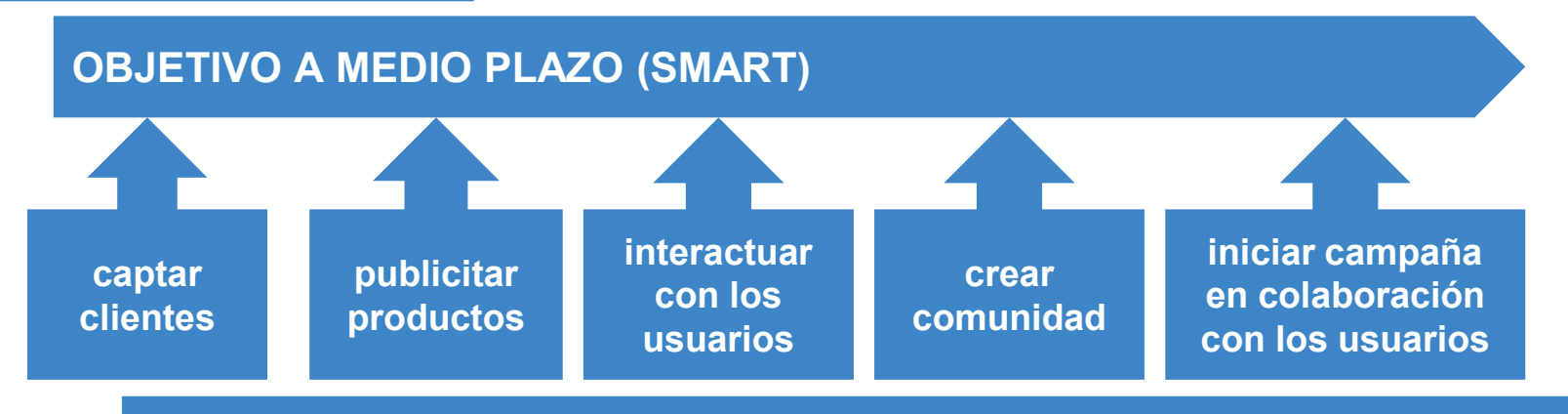

**CREAR CONTENIDO: relevante, regular**

### **MEDIR LOS RESULTADOS**

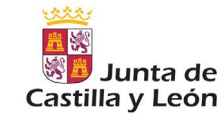

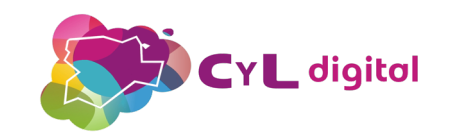

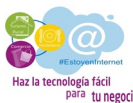

## **Métricas básicas.**

- **→ Visitantes únicos o exclusivos.**
- **→ Porcentaje de visitas nuevas.**
- **→ Páginas vistas.**
- **→ Páginas/visita.**
- ➔Promedio de tiempo en la página y duración media de la visita.
- **→ Porcentaje de rebote.**
- **→ Porcentaje de salida.**
- **→ Canales de tráfico.**

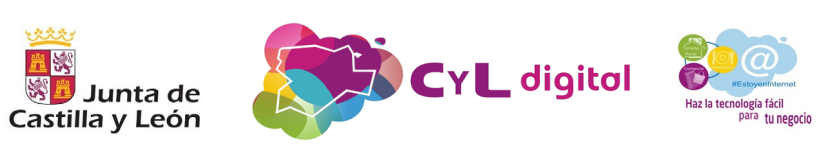

**Sitios webs corporativos:** el objetivo de este tipo de sitio

podría ser difundir el nombre de la empresa o marca, captar

tráfico fidelizado (repetición de visita):

- ➔ *Usuarios recurrentes = visitantes recurrentes / visitantes únicos*
- ➔ *Profundidad de las visitas = páginas vistas / visita*
- ➔ *Tasa de conversión = leads / visitas*

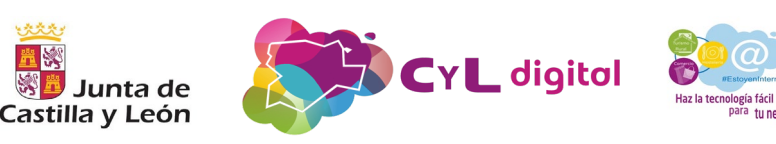

**Sitios webs de contenidos:** el objetivo podría ser captar

tráfico y usuarios que repitan sus visitas (fidelizar al usuario).

Es el caso de un blog o una web de noticias:

- ➔ *Tasa de visitantes nuevos = visitantes nuevos / visitantes únicos*
- ➔ *Profundidad de las visitas = páginas vistas / visita*
- ➔ *Tasa de conversión = contactos o suscripciones / visitas*

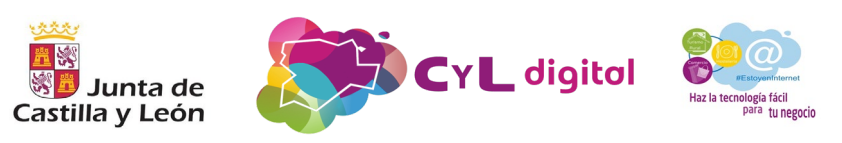

**Sitio webs de servicios:** el objetivo podría ser captar clientes

nuevos o generar solicitudes de contacto/presupuestos. Es el

caso una página web de un despacho de abogados:

- ➔ *Profundidad de las visitas = páginas vistas / visita*
- ➔ *Tasa de conversión = contactos o solicitudes / visitas*
- ➔ *Tasa de rebote = visitas que sólo vieron una página / visitas totales*

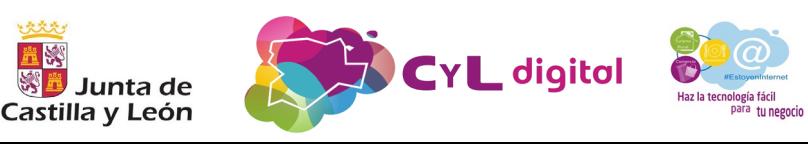

**Sitios webs de ventas:** el objetivo es conseguir ventas. Por

ejemplo, una tienda online:

- ➔ *Ingresos por visita = ingresos totales / visitas*
- ➔ *Cantidad media por pedido = ingresos totales / número de ventas*
- ➔ *Tasa de conversión = número de ventas / visitas*

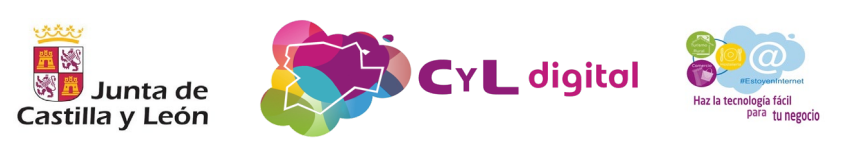

## **ANALÍTICA EN INBOUND MARKETING:**

MEDIDAS, MÉTRICAS Y KPIS DE MARKETING Y EMPRESARIALES

## **¿Para qué?**

- ★ *leer los datos*
- ★ *interpretarlos*
- ★ *conclusiones*

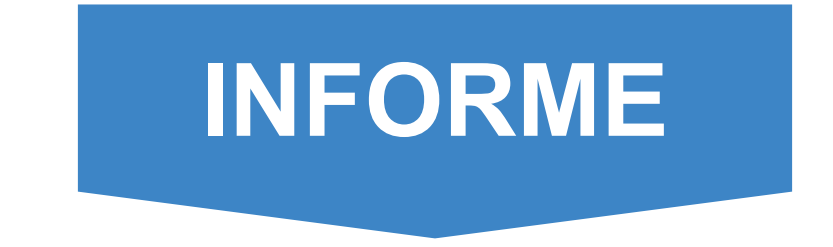

mejorar la experiencia del usuario y gestionar estrategias para la fidelización, satisfacción, adquisición, retención y lealtad del cliente

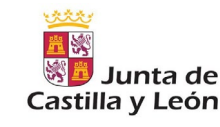

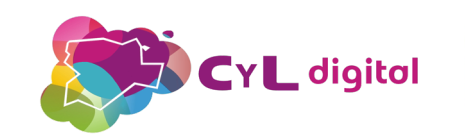

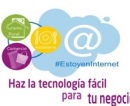

## **3. Su implementación como método de trabajo**

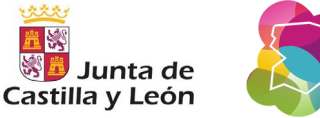

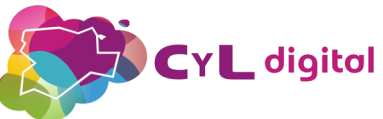

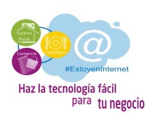

## ● Google Tag Manager. ● Google Analytics. ● Google Search Console. ● Data Studio.

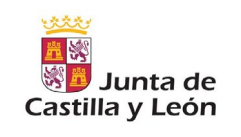

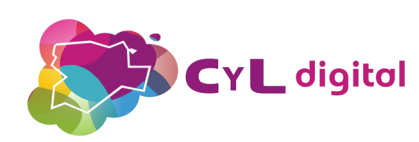

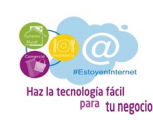

## Marketing inteligente y ágil

Presentamos Google Marketing Platform, una plataforma unificada de publicidad y análisis para desarrollar su estrategia de marketing de forma más inteligente y obtener mejores resultados.

Iniciar sesión en Google Marketing Platform @

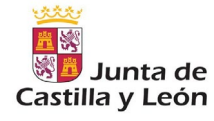

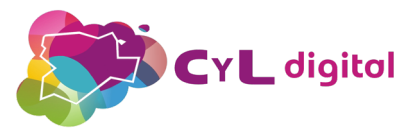

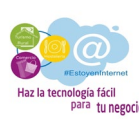

### **Google Marketing Platform**

Para pequeñas empresas Para grandes empresas

Blog

**Tag Manager** 

Introducción Ventajas

Funciones Comparar Iniciar sesión en Tag Manager

**Comenzar gratis** 

## **Etiquetas** simplificadas

Gestiona todas tus etiquetas sin necesidad de editar ningún código. Google Tag Manager te permite gestionar etiquetas de forma simple, fiable, integrada y gratuita.

#### **Comenzar gratis**

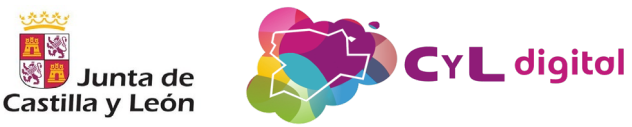

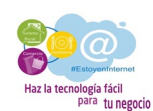

### Le damos la bienvenida a **Google Analytics**

Google Analytics le ofrece las herramientas gratuitas que necesita para analizar datos de su empresa desde un único sitio y poder tomar decisiones mejor fundamentadas.

Empezar a medir

### Información completa

Conozca mejor a los usuarios de su sitio web y su aplicación para comprobar mejor el rendimiento de sus acciones de marketing, su contenido y sus productos, entre otros aspectos.

### Reciba sugerencias personalizadas que solo Google puede ofrecer

Acceda a estadísticas exclusivas de Google y aproveche su tecnología de aprendizaje automático para sacar el máximo partido a sus datos.

#### Tome decisiones basadas en datos para mejorar sus resultados

Analytics funciona con los productos publicitarios y para editores de Google, lo que le permitirá usar estadísticas para mejorar sus resultados.

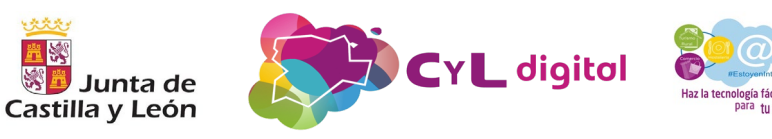

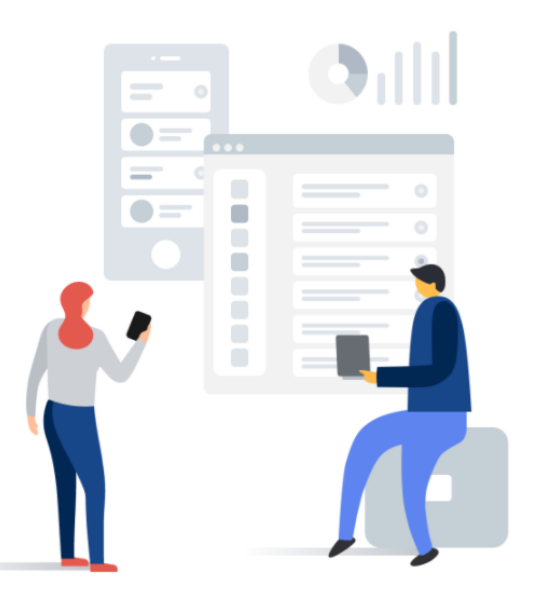

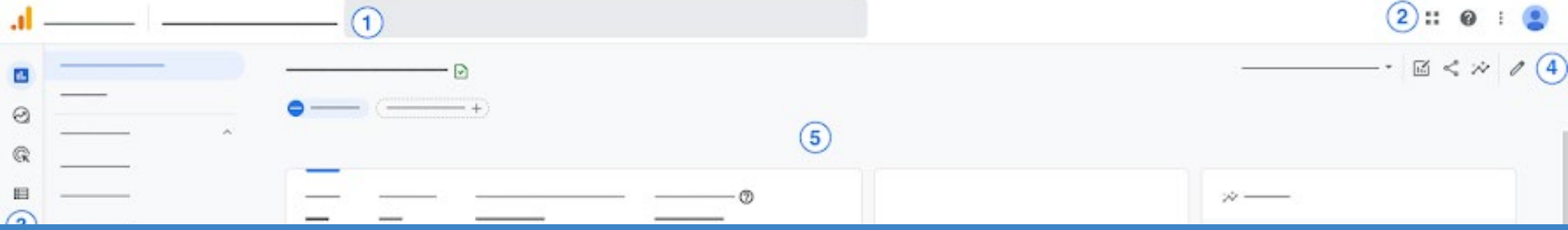

## **[GOOGLE ANALYTICS 4](https://support.google.com/analytics/answer/9367631?hl=es&ref_topic=9328240#zippy=%2Csecciones-de-este-art%C3%ADculo)**

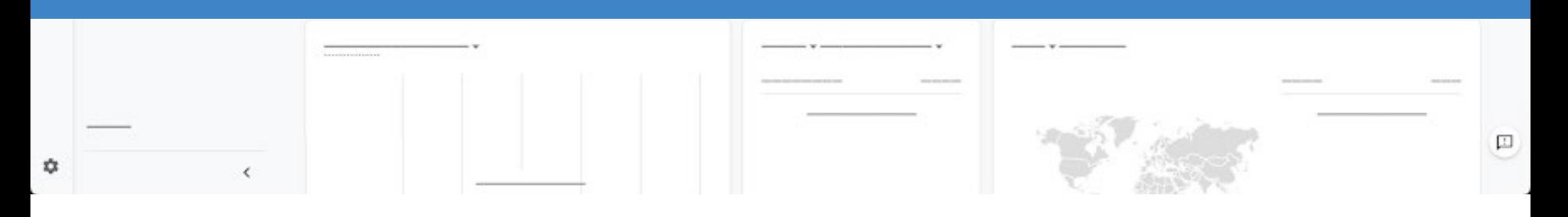

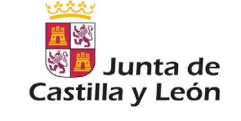

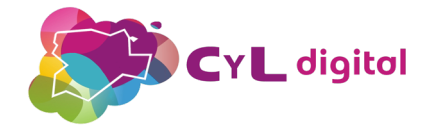

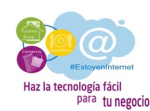

## **[Google Search Console](https://support.google.com/analytics/answer/9367631?hl=es&ref_topic=9328240#zippy=%2Csecciones-de-este-art%C3%ADculo)**

Mejora tus resultados en la Búsqueda de Google

Gracias a las herramientas y los informes de Search Console, podrás medir el rendimiento y el tráfico de búsqueda de tu sitio web, corregir problemas y conseguir que tu sitio web destaque en los resultados de la Búsqueda de Google.

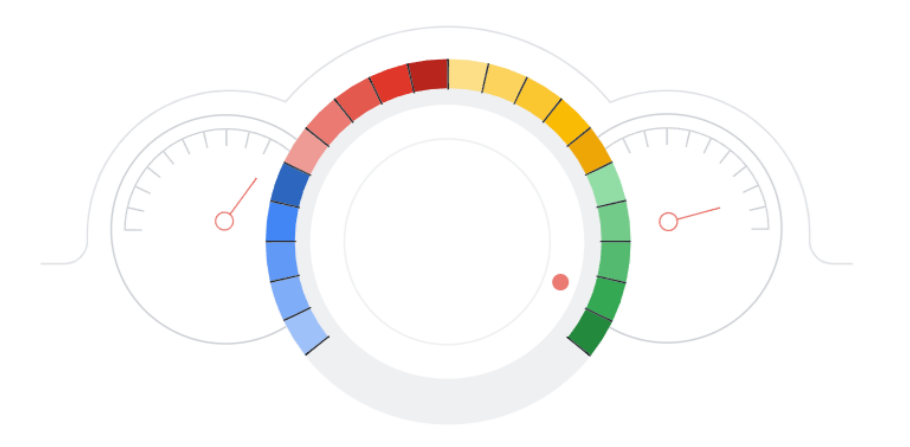

**Empezar ahora** 

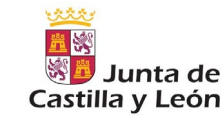

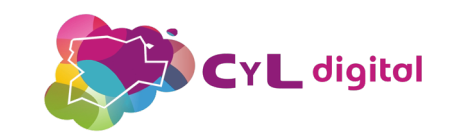

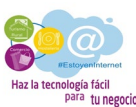

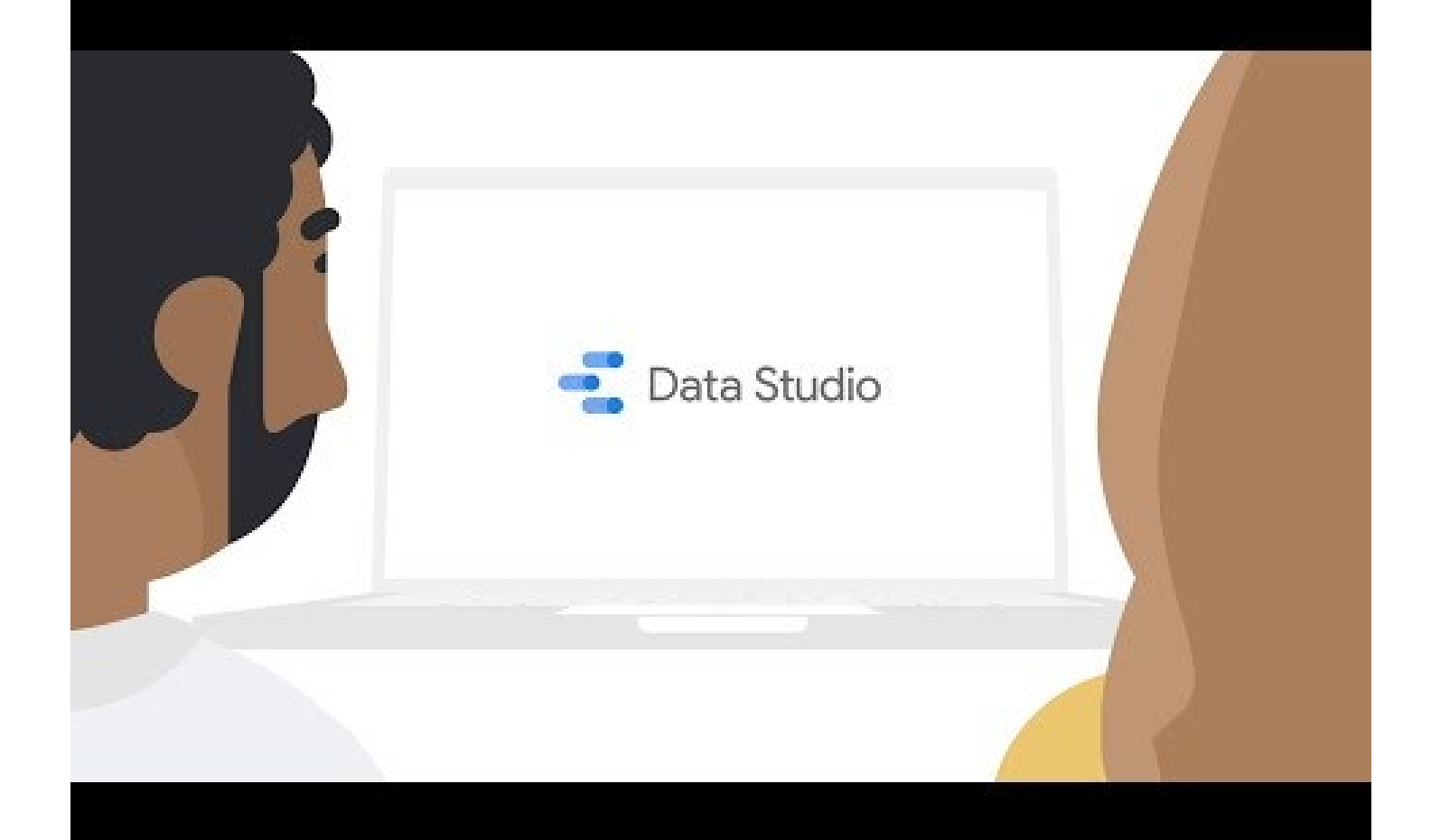

metricool

Producto v Precios **Blog Tutoriales** 

000

 $\sqrt{2}$  Web / Blog

**B** Facebook **6** Instagram

Twitter

in LinkedIn

**O** YouTube

 $\Box$  Twitch

Facebook Ads

**A** Google Ads

a Reports

三 Brand settings

Google My Business

metricool

**SW** 

 $SW$ 

 $\bullet$ 

**SW** 

sw

 $SW$ 

**SW** 

 $\bullet$ 

 $\lambda$ 

Evolution

COMMUNITY DEMOGRAPHICS

Community

Growth

10000

9800

9600

sano

Jul 17

351

Followers

Followers balance

Real 1

 $\bigoplus$   $\checkmark$ 

ANALÍTICA | PLANIFICACIÓN | INFORMES | ANUNCIOS

### Analiza, gestiona y haz crecer tu presencia digital

Revisa tus métricas, planifica tus contenidos y gestiona tu publicidad online de forma fácil. Todo en un mismo lugar

Empieza gratis ahora

**Integraciones** 

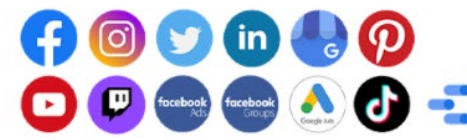

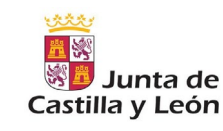

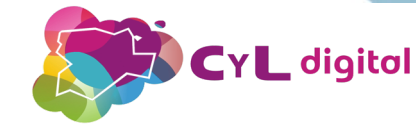

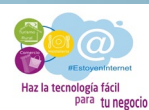

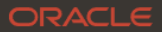

2 Ver cuentas

 $\Box$  Contacte con Ventas

Oracle España >

### Oracle Analítica

Obtenga inteligencia empresarial integral con analítica mejorada para ayudar a su organización a crecer a través de ideas únicas. Oracle Analytics utiliza el aprendizaje automático integrado y la inteligencia artificial para analizar datos de toda su organización de forma que pueda hacer predicciones más inteligentes y tomar mejores decisiones.

置談

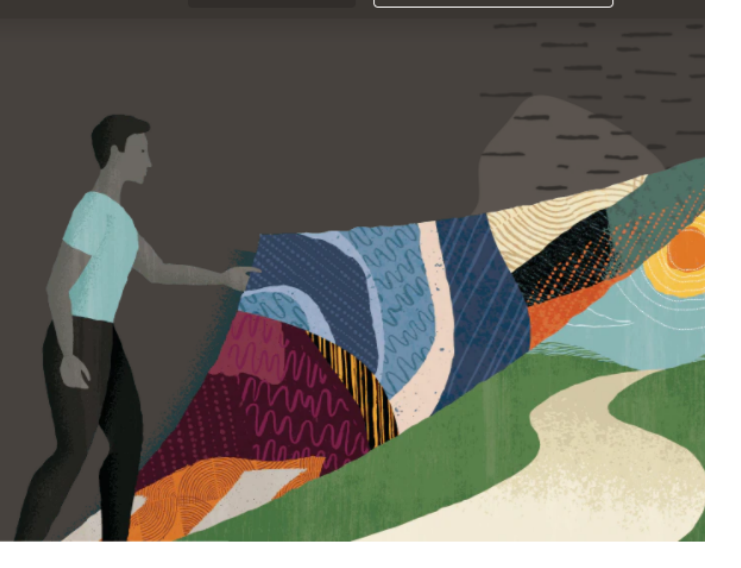

#### Gartner cataloga a Oracle Analytics de visionario

Oracle fue nombrado Visionario por su capacidad de ejecución e integridad de visión en el Cuadrante Mágico de Gartner de 2021 para plataformas de análisis e inteligencia empresarial. Oracle Analytics es uno de los proveedores mejor posicionados por su visión completa y su capacidad de ejecución.

#### Aproveche mejor sus datos con Oracle Analytics para principiantes

Oracle Analytics para principiantes analiza cómo los análisis basados en IA y aprendizaje automático de última generación pueden llevar su inteligencia empresarial al siguiente nivel.

#### Descargue el libro electrónico (PDF)

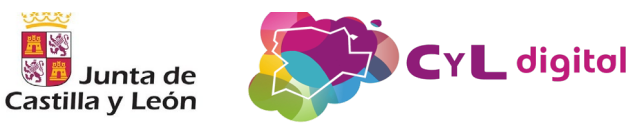

#### ¿Qué tipo de valor obtienen los clientes de Oracle **Analytics?**

Los clientes han obtenido una amplia gama de beneficios a partir de su inversión en Oracle Analytics. Lea el Informe de materialización del valor para obtener más información sobre los resultados comerciales medibles que han logrado las organizaciones punteras.

#### Descargue el informe

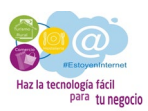

Lea el informe

"Trabajar el Mid Funnel con las señales de Google nos permitió llegar a los clientes, en el momento en el que estaban interesados en contratar energía, con nuestras campañas de Video y Display y optimizar el presupuesto de Marketing."

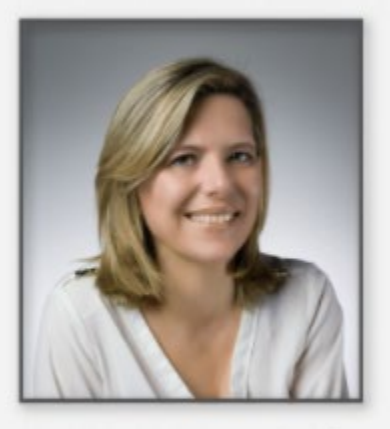

**Carmen Fiel** 

www.thinkwithgoogle.es

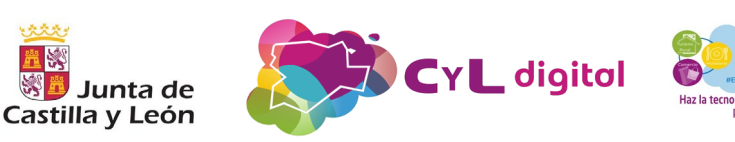

### Pasos para llevar a cabo el plan de acción:

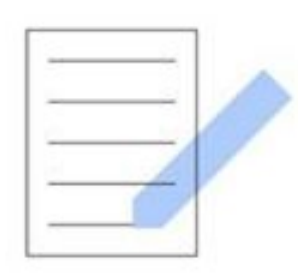

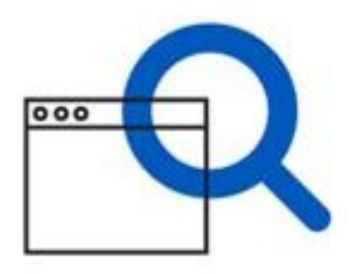

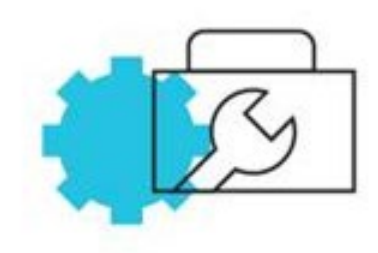

1. Formación

2. Auditoría y análisis

3. Selección de herramientas

Think with Google

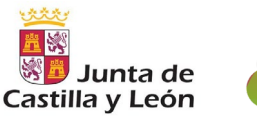

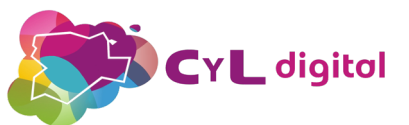

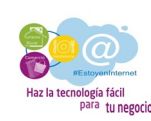

### Herramientas utilizadas en la estrategia digital de audiencias:

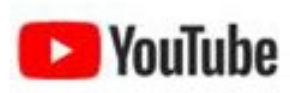

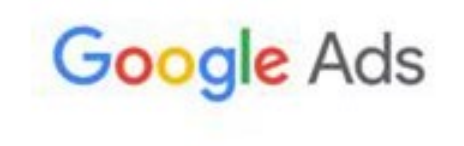

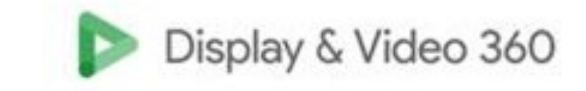

Think with Google

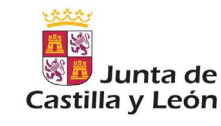

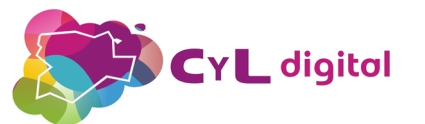

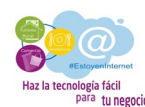

### Resultados del plan de acción:

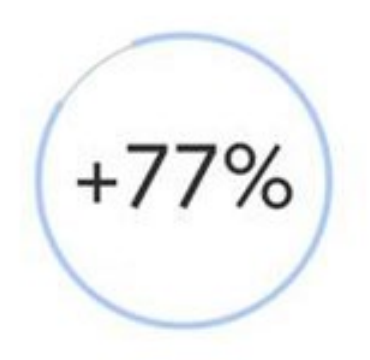

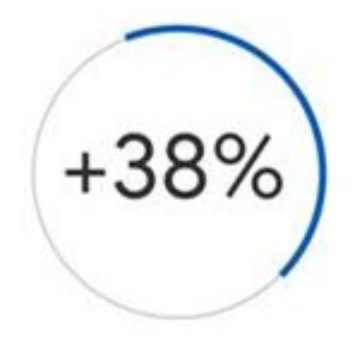

ventas respecto al año anterior

de la eficiencia en los gastos de marketing

Think with Google

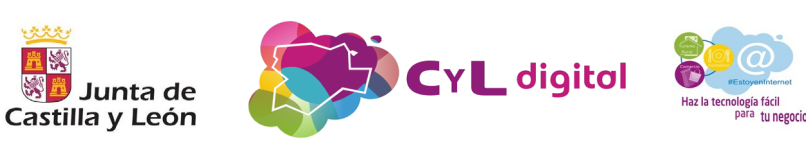